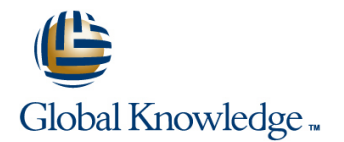

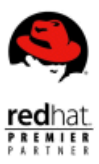

# **RHCE Recertification Lab (RH300) without RHCE Exam**

### **Cursusduur: 4 Dagen Cursuscode: RH299**

#### Beschrijving:

The RHCE® Certification Lab (RH299) is designed for students seeking a hands-on, lab-based review prior to taking the Red Hat Certified Engineer (RHCE) exam. Students taking this course should have already completed their classroom training and simply be preparing to take or retake the exam. During the 4-day course, students will work at their own pace through the complete set of labs from both the RHCSA [Red Hat Certified System Administrator] Rapid Track course (RH199) and Red Hat System Administration III (RH254). The RHCE Certification Lab course includes a few instructor lectures designed to review key technologies such as systemd, firewalld, and IPv6. For the classroom and virtual classroom versions of this course, an instructor will be available throughout the week to assist students as they work through the labs.

### Doelgroep:

RHCEs on Red Hat Enterprise Linux 6 or earlier who wish to recertify on Red Hat Enterprise Linux 7Students who previously attempted the RHCE exam, did not pass, and wish to retake the examStudents who have completed the RHCE track courses (Red Hat System Administration I, II, and III or equivalent) and would like additional hands-on practice prior to taking the RHCE exam

#### Doelstelling:

- Managing and troubleshooting systemd services during the boot **IF** iSCSI initiator and target configuration process
- Network configuration and basic troubleshooting server
- 
- Firewall management with firewalld
- Automating installation of Red Hat Enterprise Linux<sup>®</sup> using kickstart MariaDB SQL datbase configuration
- 
- **Using NFS and Samba shared filesystems** Bash scripting for automation
- Network port security and link aggregation
- 
- Domain Name System (DNS) troubleshooting and caching name
- Managing local storage, creating and using file systems **Providing Network File System (NFS) and Server Message Block** (SMB) file servers
	- **Apache HTTPD web server management**
	-
- Manage SELinux settings Postfix Simple Mail Transfer Protocol (SMTP) nullclient for servers
	-

#### Vereiste kennis en vaardigheden:

- **Students must meet the requirements for attending Red Hat** System Administration I, II and III courses
- Students must have the same skill set as an RHCT / RHCSA
- Confirmation of the correct skill-set required for this course can be obtained by passing the online pre-assessment quiz http://redhat.com/explore/pre-assessment

## Cursusinhoud:

- and engaging Red Hat Support. system log files for troubleshooting SMTP gateway for central delivery.
- 
- Copy, move, create, delete, link, and **interprettive and intervention and line Provide and use networked iSCSI block** organize files while working from the Bash  $\Box$  Create and manage logical volumes from  $\Box$  devices as remote disks. shell prompt.  $\qquad \qquad$  the command line.

administer local password policies. **in the future.** 

permissions and access control lists (ACLs). mount and unmount network storage with

SELinux permissions

**Manage the SELinux behavior of a system line Transport Layer Security (TLS)-enabled** Transport Layer Security (TLS)-enabled to keep it secure in case of a network Configure a basic firewall. Websites and virtual hosts. service compromise.

Process management

Evaluate and control processes running on a **Enterprise Linux on virtual machines with** Red Hat Enterprise Linux system. Kernel-based Virtual Machine (KVM) and Bash conditionals and control structures

- Download, install, update, and manage line commands and scripts. software packages from Red Hat and yum **Configure and troubleshoot basic IPv6** package repositories. The intervention on Red Hat Enterprise Linux Configuring the shell environment
- Creating and mounting file systems **Customize Bash startup and use** Customize Bash startup and use
- **Create and manage disks, partitions, and line Bash functions.** Bash functions. filesystems from the command line. **Configure and troubleshoot advanced**

Service management and boot troubleshooting bonding, teaming, and local software

Control and monitor system daemons and troubleshoot the Red Hat Enterprise Linux | Controlling network port security boot process.

Configure basic IPv4 networking on Red Hat Enterprise Linux systems. Managing DNS for Servers

line line line

- Review methods for accessing the system  $\Box$  Locate and accurately interpret relevant  $\Box$  Relay all e-mail sent by the system to a purposes.
	- Logical volume management
	-
- Users and groups **Scheduled processes**
- **Manage Linux users and groups and Schedule tasks to automatically execute** to specific systems and users.

File permissions Mounting network file systems

- NFS and SMB. **Providing Apache HTTPD Web Service**
- 
- 

Virtualization and kickstart Writing Bash scripts

**E** Automate the installation of Red Hat Write simple shell scripts using Bash. libvirt. **line is a complete of the complete** of the complete of the complete of the complete of the complete of the complete of the complete of the complete of the complete of the complete of the complete of the complete

systems.

network interface functionality including bridges.

- **Permit and reject access to network** Network configuration services using advanced SELinux and firewalld filtering techniques.
	-
	- Set and verify correct DNS records for systems and configure secure-caching DNS.

Local and remote logins System logging and ntp Configuring E-mail Delivery

File system navigation **Providing the System navigation** Providing block-based storage

Providing file-based storage

**Provide NFS exports and SMB file shares** 

Configuring MariaDB databases

 $\blacksquare$  Provide a MariaDB SQL database for use Control access to files and directories using Use autofs and the command line to by programs and database administrators.

**Firewall configuration Configuration** Configure Apache HTTPD to provide

Updating software packages **Updating Software packages** Use Bash conditionals and other control Managing IPv6 networking structures to write more sophisticated shell

Configuring link aggregation and bridging environment variables, Bash aliases, and

## Nadere informatie:

Neem voor nadere informatie of boekingen contact op met onze Customer Service Desk 030 - 60 89 444

info@globalknowledge.nl

[www.globalknowledge.nl](http://www.globalknowledge.nl)

Iepenhoeve 5, 3438 MR Nieuwegein